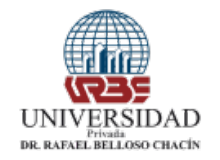

## **FACULTAD DE CIENCIAS ADMINISTRATIVAS COORDINACIÓN TRABAJO ESPECIAL DE GRADO REVISIÓN DE CD ROM**

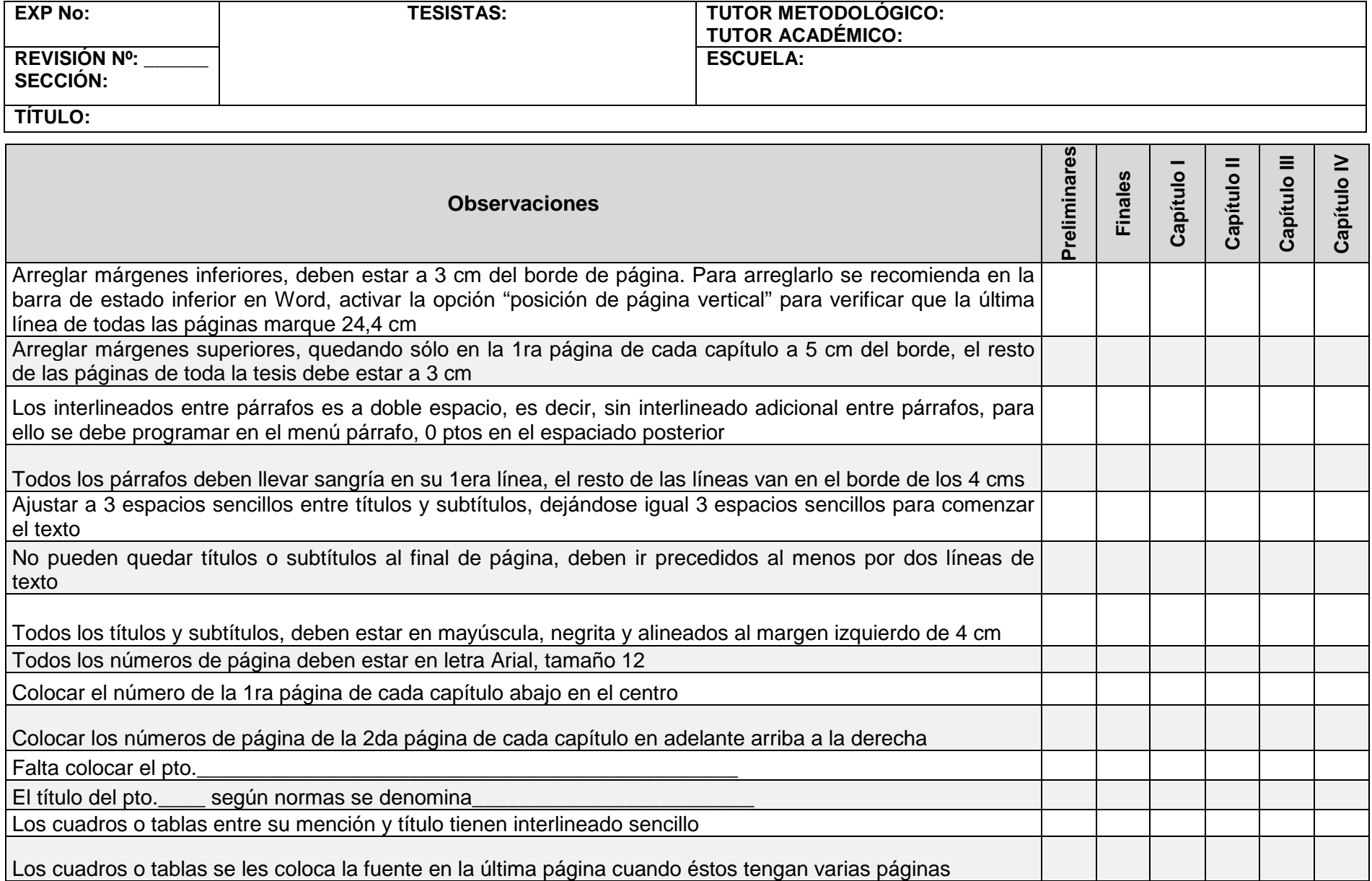

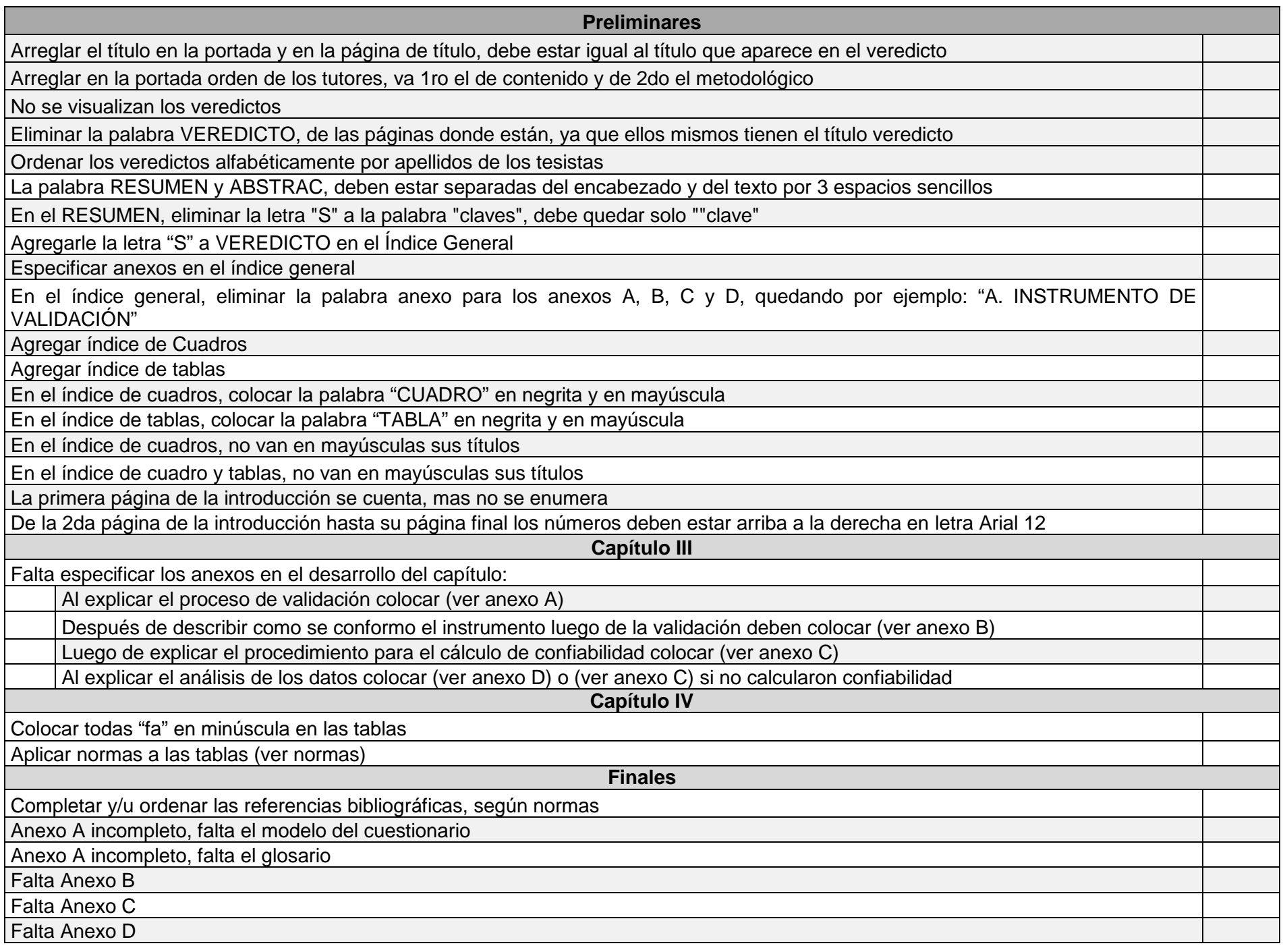